**Wonderland Crack X64 [2022-Latest]**

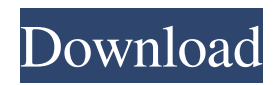

The Wonderland Plug-in Community Wonderland is an Open Source Java-based tool that can be used to build virtual worlds. Create dynamic learning environments, collaborative business applications, or interactive, multi-user simulations. Start with a blank slate, or modify an existing world. While some types of worlds can be created by end-users or 3D artists, this toolkit is designed primarily for developers familiar with the Java programming language. As a developer, you can extend any part of the system and add functionality by creating modules, the Wonderland version of plugins. The Wonderland Plug-in Community Wonderland is an Open Source Java-based tool that can be used to build virtual worlds. Create dynamic learning environments, collaborative business applications, or interactive, multi-user simulations. Start with a blank slate, or modify an existing world. While

## some types of worlds can be created by end-users or 3D artists, this toolkit is designed primarily for developers familiar with the Java programming language. As a developer, you can extend any part of the system and add functionality by creating modules, the Wonderland version of plugins. System Requirements: Processor: Intel Pentium III or better. RAM: 128 MB RAM minimum. Screen Resolution: 800x600 resolution is fine. IzTime-IzTime has created an open source, free game engine that allows the creation of two dimensional or three dimensional games or simulations. The source code is written in Java, therefore running on any platform that Java runs on. IzTime-IzTime is a digital world engine written using Java, a scripting language, and designed to make game creation and game creation design as easy as possible. The engine has an editor for designing the world and various kinds of editors for creating the objects and

entities in the game. The IzTime engine has a

graphic area for displaying objects (entities) on a graphic canvas or screen. The engine supports real time interaction with the virtual world. A user can interact with the entities or objects through a variety of control keys or buttons. The control keys are invoked through the scripting language. As a developer, you can add scripting to the world objects or entities using the scripting API provided by IzTime-IzTime. IzTime-IzTime has created an open source, free game engine that allows the creation of

**Wonderland Crack (Updated 2022)**

--- This is a collection of utilities for creating dynamic virtual worlds in Java. Wonderland is an Open Source toolkit that makes it easy to add Java GUI technologies like JDialog windows and JTextFields, and to create objects and other model elements with Java. It was designed to be very modular, making it easy to add "modular

## components" (JButton, JLabel, etc.) to a simple world's model. Finally, it is intended to be

extensible at the module level. This is a huge, complex system, and we intend to grow it, but we want to make it easy to add new features and new modules. To that end, Wonderland is opensource, and uses a module-based architecture, with plug-ins to external libraries and systems. Modules can be built to extend or replace existing classes, or to extend Wonderland itself. The Wonderland guide is available at: The first piece of documentation, the Wonderland User's Guide is also available: 's-Guide --- WWW: WWW: Sample Wonderland Database: LICENSE: The Open Source Virtual Reality Foundation (OSVR) has announced that they have launched the Developer Portal, a free and open-source community and technical resource designed to help developers and creators create immersive online or mobile games and applications and to accelerate the adoption of VR, AR, and MR

technologies. "The Developer Portal is an open, collaborative and community-focused platform for developers and creators to learn, share, and collaborate. The Portal aims to accelerate the adoption of technology that allows for virtual, augmented, and mixed reality applications and games," said Alexander Miles, CEO of OSVR. "Today, we are launching an extensive archive of technical documentation, tools, and APIs, to allow developers and creators to collaborate and accelerate the adoption of the latest VR/AR/MR technologies." OSVR aims to provide developers and creators with: • Technical documentation and APIs, which help developers and creators create immersive online and mobile games 6a5afdab4c

Description Wonderland is an Open Source Javabased toolkit for building virtual worlds. Adopt a blank slate, or modify an existing world. You can modify objects, or build advanced aspects of the virtual environment. You can extend any part of Wonderland and add functionality by creating modules. If you have previous experience with Java programming, you should be familiar with JavaBeans, and these should be an easy point of entry. Programs such as Eclipse and Netbeans are great development environments. You can write your code using these tools, and then test and debug it locally or on the local network. Once you are happy with your code, you can save and upload it to our public-facing webserver for deployment to Wonderland. Download Wonderland Wonderland Website The public site contains the following: Documentation This includes a brief tutorial on using Wonderland, and a list of frequently asked questions. News An archive of all the news and announcements that Wonderland has made. Code Source code for all of the modules available in Wonderland. Public Runs You can view public runs, and share your own runs. By default, a public run is only visible to users of your own domain. Installation A few modules are bundled with Wonderland for easy installation. They are located in the module directory, which you can find in the 'bin' subdirectory of this website. Otherwise, you will need to download modules separately. Main Features Versioning Wonderland is currently in version 0.7.0. All users of Wonderland should update to this version, as it contains new features and bug fixes. There is a module, which was originally published under the Eclipse Public License (EPL), version 1.1, and is now available under the GNU General Public License (GPL). This module is called epl, and contains the implementation of the Eclipse plugins API.

Flexible Creation You can make your world from a blank slate or with a pre-built world. Workspaces You can choose a blank world, or modify an existing world. Documentation You can take an existing world, and add documentation to it. Modular System You can incorporate a variety of functionality into your world. Tutorial This covers how to get started creating a simple world. Source Code The source code that you will need to download is mostly located in the 'bin' sub-directory, which is the main

**What's New In Wonderland?**

Wonderland provides a complete set of tools to build virtual worlds from the ground up. In most virtual world tools a user can visit a virtual world using a Web browser, but Wonderland is different. Instead, a Wonderland world is displayed using Java's AWT (Abstract Window

Toolkit) components, and the world's user interface is a Java applet. (the difference is more easily explained by following this link). The worlds you create with Wonderland are composed of a mixture of Java and HTML and JavaScript. A Wonderland world consists of a user interface composed of Java applets that create the world's graphical elements. This Java applet is also the way Wonderland communicates with a Web server, stores world state and stores user state. Apart from this minimal set of Java, everything else in Wonderland was created to be scriptable. In Wonderland, user interfaces are defined in XML and JavaScript. You can change the visual appearance of worlds and add new functionality by creating module plugins. When loaded, Wonderland modules extend the functionality of the world. This can be used to add a multiplayer mode or to create an on-line store, for example. The Wonderland SDK is contained in a single JAR file (so no extra downloads necessary). For

more information on the SDK, please see the documentation. To use Wonderland, you need only one thing: A Java development environment. The SDK is written in Java, as is Wonderland. To learn how to use Wonderland, start here. A: This is a screen shot of an old adventure game that I wrote in Java as a school project back in the day. A: The OpenSimulator website looks like it could be an OSE-type environment with a virtual world ready to go. I'm not an OSE or Java programmer, but I do like their philosophy which is reflected in their logos (and icons): Q: Error:

PreparedStatementCallback; bad SQL grammar [table Name].[column Name]; nested exception is com.mysql.jdbc.exceptions.jdbc4.MySQLSyntax ErrorException: Table I have an API class

Prey requires an Xbox One to run and will not be playable on any other platform. How to Install: 1. Install the game through the Xbox One X 2. Download the latest patch from PlayStation® 4 3. Install the patch through your PS4™ system 4. Download the latest patch from Xbox One 5. Install the patch through your Xbox One system Media: The game runs on game disc and does not require any additional disc. Cross-Platform Multiplayer:

- https://fessoo.com/upload/files/2022/06/TmLjCc3Mp4P5NenAjOwd\_08\_f29f278df49cab1cc676c2ec2506215b\_file.pdf <https://www.vakantiehuiswinkel.nl/ottimo-scheduler-with-full-keygen-download-3264bit-latest/> <https://5e19.com/maazios-crack-lifetime-activation-code/>
- [http://mir-ok.ru/wp-content/uploads/2022/06/Portable\\_Gene\\_Studio\\_Crack\\_\\_\\_Torrent\\_Activation\\_Code\\_3264bit.pdf](http://mir-ok.ru/wp-content/uploads/2022/06/Portable_Gene_Studio_Crack___Torrent_Activation_Code_3264bit.pdf) <http://setewindowblinds.com/?p=16971>
- [https://unoticket.com/wp-content/uploads/2022/06/Student\\_Notebook.pdf](https://unoticket.com/wp-content/uploads/2022/06/Student_Notebook.pdf)
- <http://aceite-oliva.online/2022/06/08/vividscreenshot-lifetime-activation-code-free-win-mac-updated-2022/>
- [https://theoceanviewguy.com/wp-content/uploads/2022/06/SysTools\\_Access\\_To\\_Excel\\_Converter\\_\\_WinMac.pdf](https://theoceanviewguy.com/wp-content/uploads/2022/06/SysTools_Access_To_Excel_Converter__WinMac.pdf)
- [https://foaclothing.com/wp-content/uploads/2022/06/Ambient\\_Weather\\_MacWin.pdf](https://foaclothing.com/wp-content/uploads/2022/06/Ambient_Weather_MacWin.pdf)
- <https://www.mycatchyphrases.com/pipefitpro-torrent-activation-code-mac-win-updated-2022/>